# RS-232/422 8-Port (DB9)

## Interface Reference Card

# Hostess® i 8, Hostess i/E 8, Hostess i/MC 8

#### **Scope**

This reference card provides technical information for the interface box that you purchased with your  $Comtrol^{TM}$  controller.

The interface box defaults to RS-232 asynchronous mode. It can also be configured for RS-422 asynchronous mode by setting the jumpers on the controller (see the documentation that came with your controller for this information).

### **Prerequisites**

This reference card assumes that you are somewhat familiar with installing equipment for your computer. It also assumes that you have already configured and installed the controller (including setting the jumpers for a mode other than RS-232), and that the device driver has also been installed.

#### **Specifications**

Table 1 lists specifications for the interface box.

**Table 1. Interface Box Specifications** 

| Function          | Specification                                                                                 |  |
|-------------------|-----------------------------------------------------------------------------------------------|--|
| I/O ports         | 8 ports                                                                                       |  |
| Interface         | RS-232 and RS-422                                                                             |  |
| FCC certification | Complies with FCC Class A for section 15 subpart J conducted and radiated types of interface. |  |
| Default mode      | RS-232                                                                                        |  |
| Dimensions        | 3.6" x 2.9" x 1.75"                                                                           |  |

Refer to the *Hardware Installation Guide* or *Hardware Reference Card* for specific information for the controller.

Software specific information and a comprehensive support section can be found in the *Installation Guide* or *Reference Card* for the device driver you ordered.

If you did not order a Comtrol device driver, you may receive a *Programming Guide* that contains programming information for your controller.

#### **Installing the Interface Box**

Use the following procedure to install the interface box:

- Plug the interface box cable into the controller's connector.
- 2. **Manually** twist the plug's thumbscrews into the connector, being careful not to overtighten.

If you need pinout information for the cable connector that attaches to the controller, see the documentation that came with the controller.

## **Attaching the Peripherals**

Use the following steps to attach your peripherals:

- Connect your peripherals to the interface box. The ports on the interface box are numbered from 1 to 8.
- 2. Use the following figures and table if you need information about the DB9 connector pinouts.

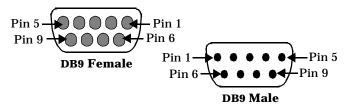

Table 2. RS-232/422 DB9 Signals

| Pin | RS-232        | RS-422        |
|-----|---------------|---------------|
| 1   | DCD           | Not supported |
| 2   | RxD           | RxD-          |
| 3   | TxD           | TxD-          |
| 4   | DTR           | Not supported |
| 5   | GND           | GND           |
| 6   | Not supported | Not supported |
| 7   | RTS           | RxD+          |
| 8   | CTS           | TxD+          |
| 9   | Not supported | Not supported |

#### **Shielding Cables**

The interface falls within the limits for a Class A computing device established by the FCC. To comply with these limits, the serial cables used to connect the controller to external devices should be shielded.

The shield should be connected to a metal or metallized connector shroud on each end of the cable. It is not necessary to connect the chassis ground pin of the DB9 connector.

#### **Technical Support**

If you have questions about your controller, contact Comtrol using one of the following methods.

#### **Corporate Headquarters:**

WEB site: www.comtrol.com email: support@comtrol.com

FAX: (612) 631-8117 Phone: (612) 631-7654

BBS (for driver updates): (612) 631-8310

Note: The BBS supports modem speeds up to 28.8 Kbps with 8 bits, and no parity.

FTP site (for driver updates): ftp://ftp.comtrol.com

#### **Comtrol Europe:**

email: support@comtrol.co.uk or info@comtrol.co.uk

BBS: +44 (0) 1869 243687

Note: The BBS supports modem speeds up to 14.4 Kbps

with 8 bits and no parity.

FAX: +44 (0) 1869 323211 Phone: +44 (0) 1869 323220

Comtrol has a staff of hardware and software engineers, and technicians available to help you.

Second Edition, August 22, 1996

Copyright  $^{\circledR}$  1994 - 1996. Comtrol Corporation. All Rights Reserved.

Comtrol Corporation makes no representations or warranties with regard to the contents of this reference card or to the suitability of the Comtrol controllers for any particular purpose.

Comtrol is a trademark of Comtrol Corporation.

The Comtrol logo is a registered trademark of Control Systems, Inc.

--

Hostess is a registered trademark of Comtrol Corporation.

**Document Number: 6226**